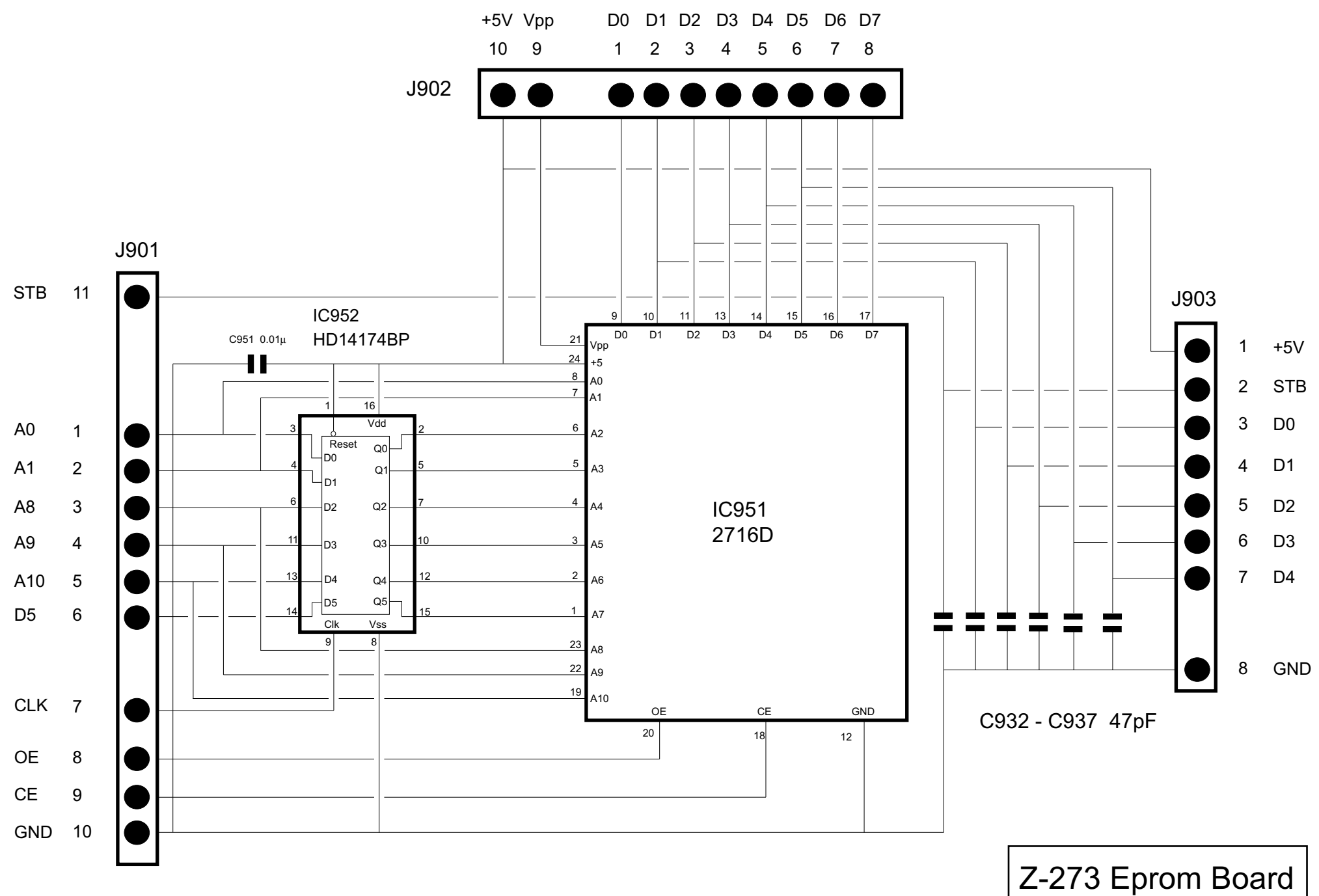

Midland LMR